# MonitorInfoView Crack Product Key Full

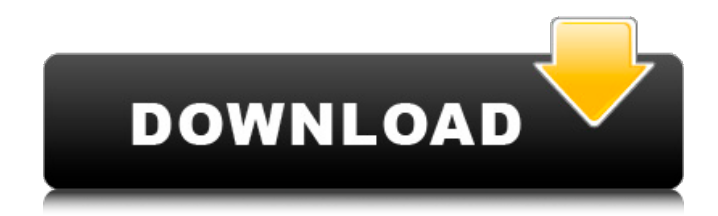

# **MonitorInfoView Crack Torrent Free [Win/Mac]**

MonitorInfoView Crack is a lightweight software application designed specifically for helping you view detailed information about your monitor. The utility displays data about the name of your monitor, serial number, manufacturer ID, date, as well as product ID. You can also check out the supported display modes for the selected monitor. MonitorInfoView User-Friendly Layout: You can copy MonitorInfoView on any USB flash drive or other devices, and take it with you whenever you need to gather information about your monitor on the breeze. MonitorInfoView Exports: The application enables you to export data to plain text, HTML, XML, or CSV file format or generate HTML reports with all items or only the selected ones. Furthermore, you can refresh the current information with just one click, hide inactive monitors, perform search operations, and check out the Properties panel which provides comprehensive details about your monitor, such as maximum resolution, horizontal and vertical frequency, display gamma, registry key, computer name, and last update time. Links: Website: Mac Osx: All of the tools are free The application is completely free to use. Sponsors: If you find this software useful and want to support its development, there are opportunities for you to do so. You can get the latest releases for MonitorInfoView through the website ( You can also donate through PayPal ( or Bitcoin ( image courtesy of www.imagecredits.com This is a promotional video of our company V\_Level ( www.vlevel.net ) showing our application ( ). This video was created in May 2011. The video is intended for non-commercial use only. Please download the software as per instruction below. MonitorInfoView Download for Windows. You can free download MonitorInfoView by MonitorInfoView for Windows. MonitorInfoView is an application that has been created for Windows operating system. More about MonitorInfoView: A lightweight program has been designed for the windows user in order to provide them the means to have more details about their PC and their monitors. It can be used to view the manufacturer and serial

#### **MonitorInfoView Activation Code With Keygen Free Download [Mac/Win]**

Monitor InfoView is a useful monitoring tool designed with a clear and user-friendly interface. This tool can allow you to gather information about your monitor, such as the model, name, manufacturer, serial, date, OS, physical characteristics, and many more. MonitorInfoView Free Download (Windows) More Reviews: AdvancedMonitorInfoView is a very useful software that provides you with a means of gathering information about the parameters of your monitor. By using this type of application, you can obtain data such as serial number, product name, OS, model, capacity, horizontal and vertical frequency, and many others. Additionally, AdvancedMonitorInfoView also allows you to perform search operations in a database of collected information. To start with, you will need to select a subject to view information about. It is also possible to export collected information in various formats including plain text and HTML. To make this process even easier, AdvancedMonitorInfoView provides a convenient Properties panel that is used to configure essential aspects of the program, including the maximum resolution, DPI, refresh rate, and many more. AdvancedMonitorInfoView Summary: AdvancedMonitorInfoView is a very user-friendly utility that lets you obtain information about a specified subject. Instead of having to do a lengthy registry search, you can select a monitor or a component by clicking the name of the subject and then view information about it. Additionally, AdvancedMonitorInfoView provides you with a Properties panel that lets you configure various parameters to use in your monitoring. Bottom Line: AdvancedMonitorInfoView is a useful application that lets you easily obtain detailed information about your monitor or component. Adversity FreeMonitorView is a small but efficient application that assists you with viewing detailed data about your monitor. It displays name, manufacturer, serial number, date, and more. In addition, Adversity FreeMonitorView allows you to check out supported display modes, which include BitMap, Text, 256 Colors, and more. The application can also assist you with gathering detailed information about your computer, including operating system version, computer name, manufacturer, BIOS date, and so on. Adversity FreeMonitorView Summary: Adversity FreeMonitorView is an efficient tool that provides you with a means of gathering data about your monitor. Instead of having to search through the registry, it is possible to select a subject by clicking on its name. Additionally, this program can provide you with the following data about the selected monitor, such as 09e8f5149f

# **MonitorInfoView License Key [Win/Mac]**

Get the detailed information about your monitor. It is a simple software tool designed specifically for viewing all types of information about your monitor, including name, manufacturer, date, and serial number. You can export the collected data to a plain text file, an HTML file, an XML file, or generate a HTML report with all of the collected data or only the selected items. Hide inactive monitors from your view. Use this option to sort out inactive monitors from your view. This feature is indispensable if you use more than one monitor. Perform a search operation to export specific type of information. You can specify a list of items to be exported using this function. Check out the Properties panel to view the details of your monitor. This feature lets you to check out the name of your computer and the registry key. Simple, fast and easy to use! MonitorInfoView has all the information about your monitors without having to open a registry editor. It's a great alternative to the other tools that always require registry access. MonitorInfoView is a simple application designed for viewing detailed information about the existing physical monitors connected to the computer. It displays the following information about monitors in your computer: Name, serial number, manufacturer, date of manufacture, gamma value, horizontal and vertical frequency, color temperature, refresh rate, supported refresh rate, color mode, and supported color mode. You can export any of the collected information to a plain text file, an HTML file, an XML file or generate a HTML report with all of the collected information or only the selected ones. You can hide inactive monitors from your view. Use this function to sort out inactive monitors from your view. Also, you can search through all information collected about the existing physical monitors connected to the computer. The application includes a Properties panel that helps you view and export the properties of your monitor. Main features: You can export the collected information to a plain text file, an HTML file, an XML file or generate a HTML report with all of the collected information or only the selected ones. You can hide inactive monitors from your view. Use this option to hide inactive monitors. You can export the collected information to a plain text file. You can export the collected information to an HTML file. You can export the collected information to an XML file. You can export the collected information to a HTML report. You can export the collected information to a CSV file. You can hide inactive monitors from

## **What's New In MonitorInfoView?**

Designed specifically for Windows 7, 8, 10, or other supported operating systems, this software app helps you to view comprehensive information about your monitor. There is no need for any other software or components to work with this utility. Pros · Improved memory detection and data organization · User-friendly interface · Control panel · Export and other features · Data gathering tool for administrators and users Cons · Some issues with this software · Not compatible with any other operating systems Pros · Loads of features · Easily configurable · User-friendly interface Cons · No sample tutorials Video/Instructions Get this software at the lowest price. Reviewed by: Anonymous Not happy. Reverted back to Windows 2003. Rating: 2 of 5 Stars! Don't buy May 6, 2018 Pros: Nothing Cons: Basically worthless. I tried it for a week, just to see if I could at least get something from it. Nope, went back to a free-and-open-source program. Reviewed by: AnonyOps Less than 1 Star, that is not ok May 4, 2018 Pros: This app doesn't do anything. It basically just says "500" or some other useless information. And in addition, when you want to output your data to the computer's screen it messes up your computer's graphics. Cons: The app is worth nothing, it does nothing but display useless information. It cannot even find some values in the registry. The app randomly messes up your PC's graphics. It could only read half of the data. Reviewed by: AnonyOps Reviews for MonitorInfoView Name: Review score: Sven Brueggemann Rating: 2 of 5 Stars! May 6, 2018 MonitorInfoView Software that supposedly monitors your monitor does not do what it claims. The first disadvantage: it does not work. It does not work at all, no matter on which OS version, nor on which way I tried. I could only see a half of the information that it should be displayed. A lot of information (and most important the manufacturer and serial number) are missing. It does not display any information about the brightness. (The display of the monitor is OK. It is just a

## **System Requirements:**

How to Install: Game Installation is easier than most games, in fact it should be a piece of cake. Just follow the below steps to Install the game and have fun. Method 1 : Using Bluestacks It's a very simple step by step process, just follow it. Method 2 : Using Samsung Kies Download the APK File Download the APK file from the above link and transfer it to the installation

Related links:

[https://cawexo.com/wp-content/uploads/2022/06/YouTube\\_Music\\_Downloader.pdf](https://cawexo.com/wp-content/uploads/2022/06/YouTube_Music_Downloader.pdf)

<https://santoshkpandey.com/ultra-avi-converter-crack-free/>

[https://afroworld.tv/upload/files/2022/06/V1YDY7RmKKhKfYJYtpRz\\_08\\_be5d69bcb48bcab54bc3d6d41426a72c\\_file.pdf](https://afroworld.tv/upload/files/2022/06/V1YDY7RmKKhKfYJYtpRz_08_be5d69bcb48bcab54bc3d6d41426a72c_file.pdf) [https://ledgerwalletshop.de/wp-content/uploads/2022/06/Mctv\\_Packet\\_Capturer\\_\\_LifeTime\\_Activation\\_Code\\_X64.pdf](https://ledgerwalletshop.de/wp-content/uploads/2022/06/Mctv_Packet_Capturer__LifeTime_Activation_Code_X64.pdf) <https://harringtonsorganic.com/currency-trading/aws-sdk-for-node-js-free/>

<http://topfleamarket.com/?p=17110>

[https://facenock.com/upload/files/2022/06/GJzA22p85rhORk4U73cT\\_08\\_be5d69bcb48bcab54bc3d6d41426a72c\\_file.pdf](https://facenock.com/upload/files/2022/06/GJzA22p85rhORk4U73cT_08_be5d69bcb48bcab54bc3d6d41426a72c_file.pdf) <https://osqm.com/pidgin-cmds-activation-code-with-keygen-download-for-pc/>

[https://jariosos.com/upload/files/2022/06/zBlBrDcRWBzffWJcUfd3\\_08\\_d7af8ed992a3cc44b516b9f32829f4fe\\_file.pdf](https://jariosos.com/upload/files/2022/06/zBlBrDcRWBzffWJcUfd3_08_d7af8ed992a3cc44b516b9f32829f4fe_file.pdf) [https://boostingexperts.com/wp-content/uploads/2022/06/Reboot\\_Delete\\_File\\_Ex.pdf](https://boostingexperts.com/wp-content/uploads/2022/06/Reboot_Delete_File_Ex.pdf)

<https://lernkurse.de/wp-content/uploads/2022/06/Fiddler.pdf>

[https://www.gifmao.com/wp-content/uploads/2022/06/OpenWithorg\\_Desktop\\_Tool\\_\\_With\\_Registration\\_Code.pdf](https://www.gifmao.com/wp-content/uploads/2022/06/OpenWithorg_Desktop_Tool__With_Registration_Code.pdf)

<https://lanesida.com/smartsvn-professional-product-key-free/>

<http://steamworksedmonton.com/icon-searcher-activation-key-free/>

<https://cepadevinos.com/wp-content/uploads/2022/06/Bassman.pdf>

https://ex0-sys.app/upload/files/2022/06/PYtgNGdyWpymiHO13Jqe\_08\_be5d69bcb48bcab54bc3d6d41426a72c\_file.pdf [https://empoweresports.com/wp-content/uploads/2022/06/SysTray\\_Timer\\_Crack\\_\\_\\_MacWin.pdf](https://empoweresports.com/wp-content/uploads/2022/06/SysTray_Timer_Crack___MacWin.pdf)

[http://empoderamientodelospueblosoriginariosac.com/wp-content/uploads/2022/06/DVD\\_to\\_VCD\\_Converter\\_Professional.pdf](http://empoderamientodelospueblosoriginariosac.com/wp-content/uploads/2022/06/DVD_to_VCD_Converter_Professional.pdf) <https://aglgamelab.com/loadngo-snip-crack-keygen-full-version/>

<http://horley.life/?p=10445>